# **geschriften.nl**

# geschriften.nl

#### Historische verslagen

Verslag van Matteüs Verslag van Markus Verslag van Lukas Verslag van Johannes Handelingen

#### **Brieven van Paulus**

Brief aan de Romeinen Eerste brief aan de Korintiërs Tweede brief aan de Korintiërs Brief aan de Galaten Brief aan de Efeziërs Brief aan de Filippenzen Brief aan de Kolossenzen Eerste brief aan de Tessalonicenzen Tweede brief aan de Tessalonicenzen Eerste brief aan de Timoteüs Tweede brief aan de Timoteüs **Brief** aan Titus Brief aan Filemon

#### Overige brieven

Hebreeën Brief van Jakobus Eerste brief van Petrus Tweede brief van Petrus Eerste brief van Johannes Tweede brief van Johannes Derde brief van Johannes Brief van Judas Openbaring

@2017, zie verantwoording

# versnummer aan/uit zetten

# Hoofdstuk 1

Paulus, een slaaf van Christus Jezus, een geroepen afgevaardigde, afgezonderd tot het goede bericht van God, dat Hij tevoren belooft door zijn profeten in de heilige Schriften, aangaande zijn Zoon, die uit het zaad van David wordt naar het vlees, die in macht Zoon van God bepaald wordt uit de opstanding van doden naar de geest van heiligheid, Jezus Christus, onze Heer, door wie wij genade en de afvaardiging in ontvangst namen om voor zijn naam gehoorzaamheid van geloof te bewerken onder al de natiën, tot wie jullie ook behoren, geroepenen van Jezus Christus - aan alle geliefden van God, geroepen heiligen, die in Rome zijn: genade zij jullie en vrede van God, onze Vader, en van de Heer Jezus Christus.

Paulus, een slaaf van Christus Jezus, een gero afgezonderd tot het goede bericht van God, door zijn profeten in de heilige Schriften

gevaardigde, voren belooft e zijn Zoon, die Zoon van

un net zaad van selecteer een hoofdstuk geest van heiligheid, Jezus Christus, onze Heer, door wie wij genade en de afvaardiging in ontvangst namen om voor zijn naam gehoorzaamheid van geloof te bewerken onder al de natiën, tot wie jullie ook behoren, geroepenen van Jezus Christus - aan alle geliefden van God, geroepen heiligen, die in Rome zijn: genade zij jullie en vrede van God, onze Vader, en van de Heer Jezus Christus.

Paulus, een slaaf van Christus Jezus, een geroepen af digde, afgezonderd tot het goede bericht van God, dat Hij belooft Zoon, die door zijn profeten in de heilige Schrifter uit het zaad van David wordt na **Selecteer een vers** n van God bepaald wordt uit de opstanding van doden naar de geest van heiligheid, Jezus Christus, onze Heer, door wie wij genade en de afvaardiging in ontvangst namen om voor zijn naam gehoorzaamheid van geloof te bewerken onder al de natiën, tot wie jullie ook behoren, geroepenen van Jezus Christus - aan alle geliefden van God, geroepen heiligen, die in Rome zijn: genade zij jullie en vrede van God, onze Vader, en van de Heer Jezus Christus.

igde, Paulus, een slaaf van Christus Jezus, een geroepen afgezonderd tot het goede bericht van God, dat I belooft door zijn profeten in d klik op 'Lees' om naar het uit het zaad van David  $\overline{\mathbf{n}}$ God bepaald wordt uit geselecteerde vers te gaan heiligheid, Jezus Christus, onze Heer, door wie wij genade en de afvaardiging in ontvangst namen om voor zijn naam gehoorzaamheid van geloof te bewerken onder al de natiën, tot wie jullie ook behoren, geroepenen van Jezus Christus - aan alle geliefden van God, geroepen heiligen, die in Rome zijn: genade zij jullie en vrede van God, onze Vader, en van de Heer Jezus Christus.

Paulus, een slaaf van Christus Jezus, een g n afgevaardigde, ij tevoren belooft afgezonderd tot het goede bericht van God door zijn profeten in de ijn Zoon, die **open interliniair** cht Zoon van uit het zaad van David

God bepaald wordt uit de opstanding van doden naar de geest van heiligheid, Jezus Christus, onze Heer, door wie wij genade en de afvaardiging in ontvangst namen om voor zijn naam gehoorzaamheid van geloof te bewerken onder al de natiën, tot wie jullie ook behoren, geroepenen van Jezus Christus - aan alle geliefden van God, geroepen heiligen, die in Rome zijn: genade zij jullie en vrede van God, onze Vader, en van de Heer Jezus Christus.

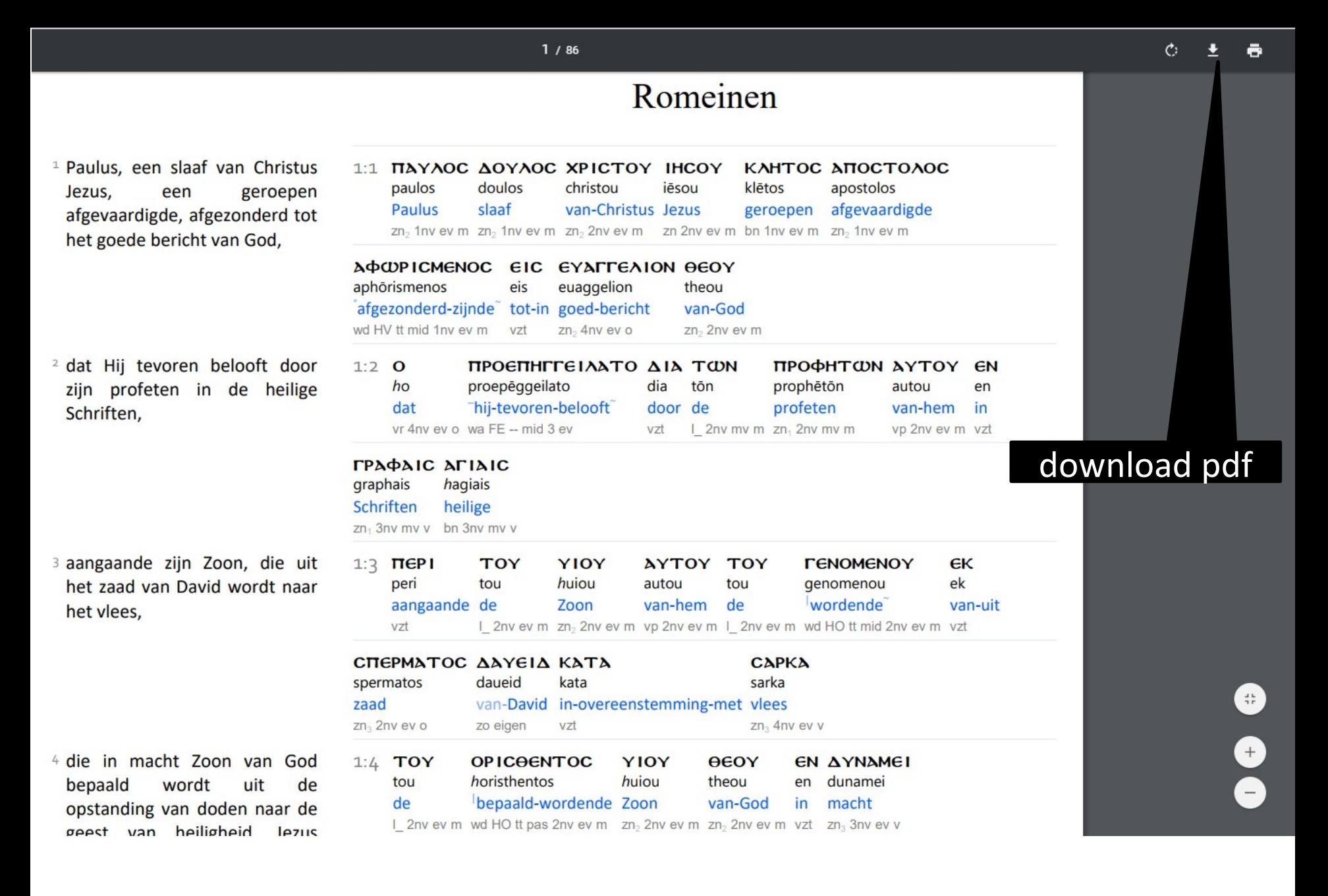

#### $\circ$   $\pm$  $\ddot{\sigma}$

8<br>0<br>0

#### $1/86$

#### Romeinen

<sup>1</sup> Paulus, een slaaf van Christus Jezus, een geroepen afgevaardigde, afgezonderd tot het goede bericht van God,

<sup>2</sup> dat Hij tevoren belooft door zijn profeten in de heilige Schriften,

3 aangaande zijn Zoon, die uit het zaad van David wordt naar het vlees,

4 die in macht Zoon van God wordt bepaald uit de opstanding van doden naar de geest van heiligheid lezus

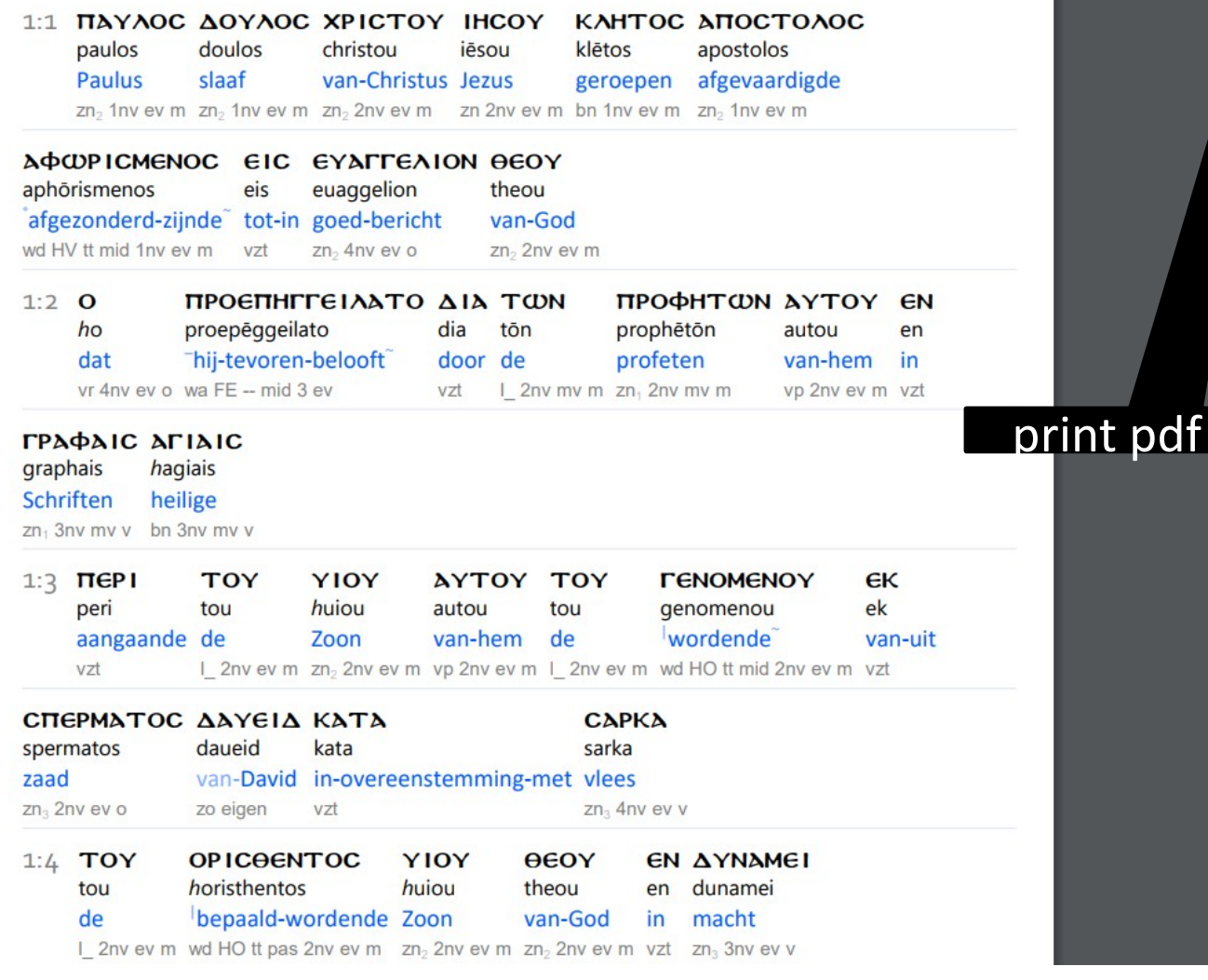

# geschrifter

#### Historische verslagen

Verslag van Matteüs

Verslag van Markus

Verslag van Lukas

Verslag van Johannes

Handelingen

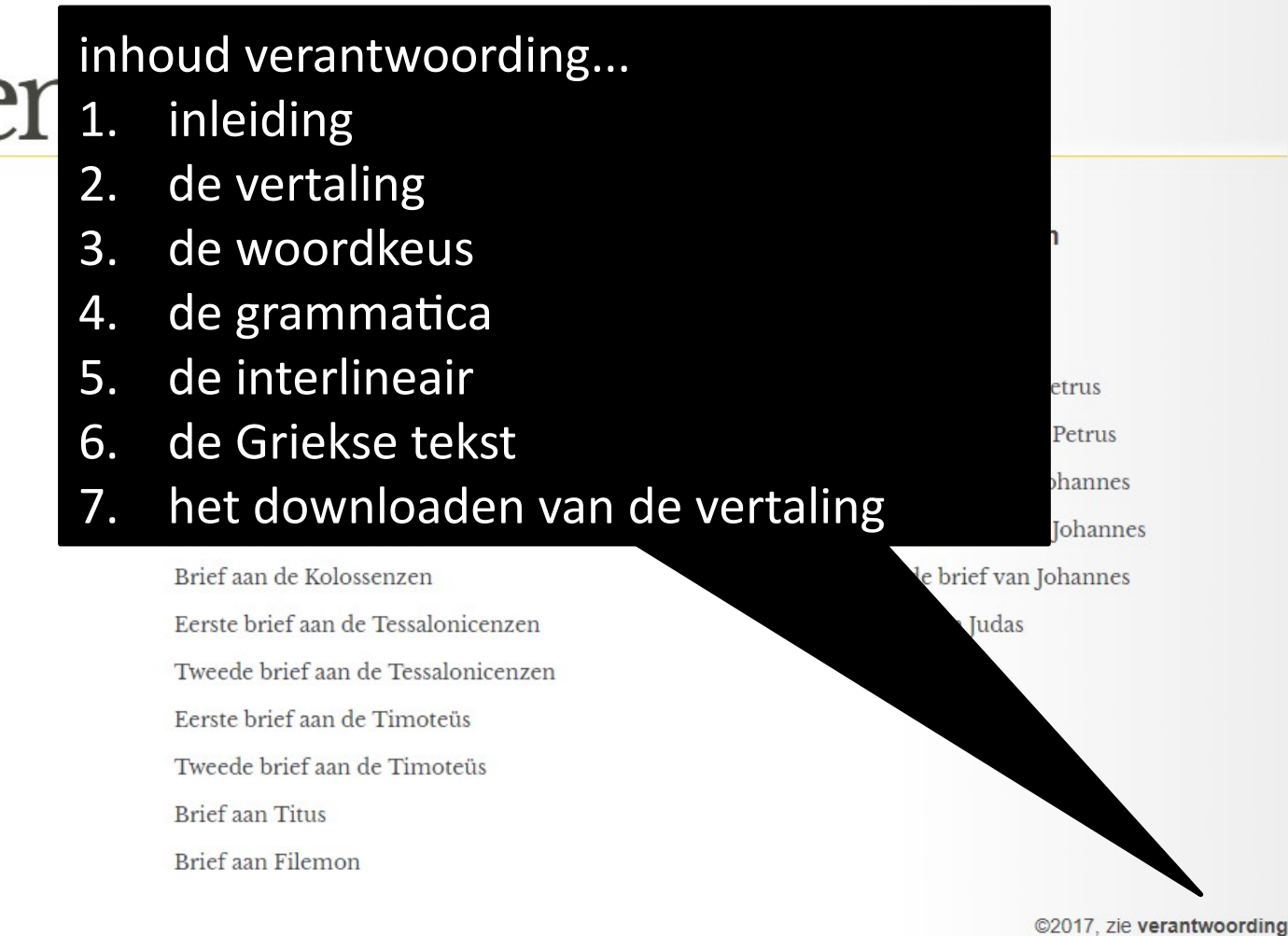

#### Correctie

In het vuur van mijn rede haalde ik twee voorbeelden door elkaar en ook waren de voorbeelden niet altijd duidelijk te horen. Voor de goede orde:

- over eeuwigheid : Studiebijbel deel 11 bladzijde 94
- over de hel : deel 11 bladzijde 533
- over een Redder van alle mensen : deel 8 bladzijde 704
- over het evangelie van de besnijdenis : deel 8 bladzijde 40-41